# **Mapbender 3.3 in der Cloud**

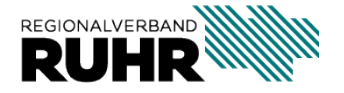

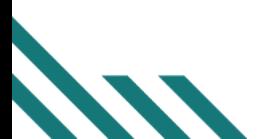

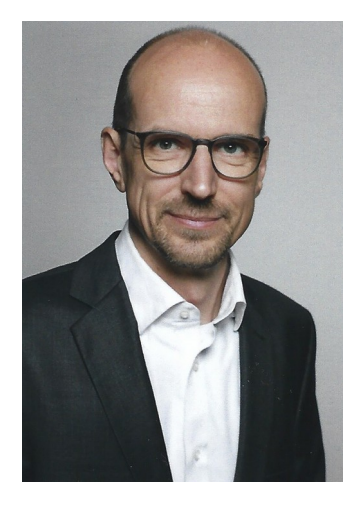

Dipl.-Geogr. David Arndt Teamleiter Geodaten-Technik beim Regionalverband Ruhr seit 2017

- **7** Gestartet 2014 im Projekt **Geonetz***werk*.**metropoleRuhr**
- **7** Seit 2022 im Vorstand des FOSSGIS e.V.

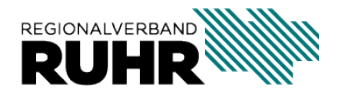

## Der Regionalverband Ruhr

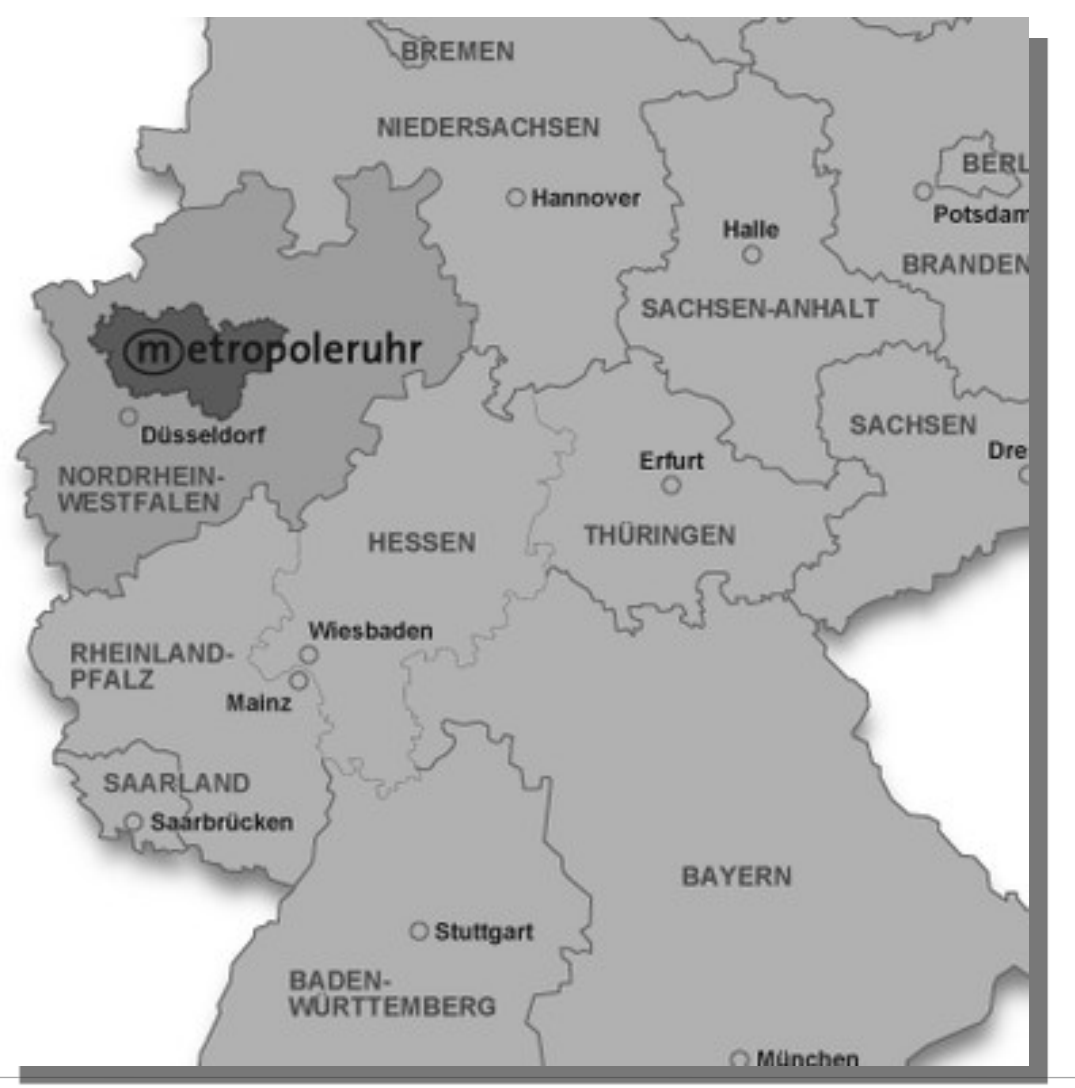

Dichteste Städtelandschaft Deutschlands mit rund 5,1 Mio. Einwohner

Besteht aus 11 kreisfreien Städten und 4 Kreisen, insgesamt 53 Kommunen

Der Regionalverband Ruhr ist seit 1920 als regionale Klammer für die Region tätig

Seit den 70er Jahren gibt es Geodatenkooperationen (Stadtplanwerk)

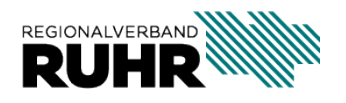

- **A** Ausgangslage
- **7** Warum ein Wechsel zu Microservices?
- Umsetzung
- **7** IST Zustand
- 7 Und jetzt?

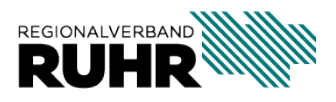

#### Ausgangslage

- Aufbau einer GDI, die für Externe zugänglich ist ab 2014
	- Treiber war da vor allem das Geonetzwerk.metropoleRuhr
- Virtuelle Instanzen auf Hardware-Servern
- Server waren über eine interne Vernetzung miteinander verbunden

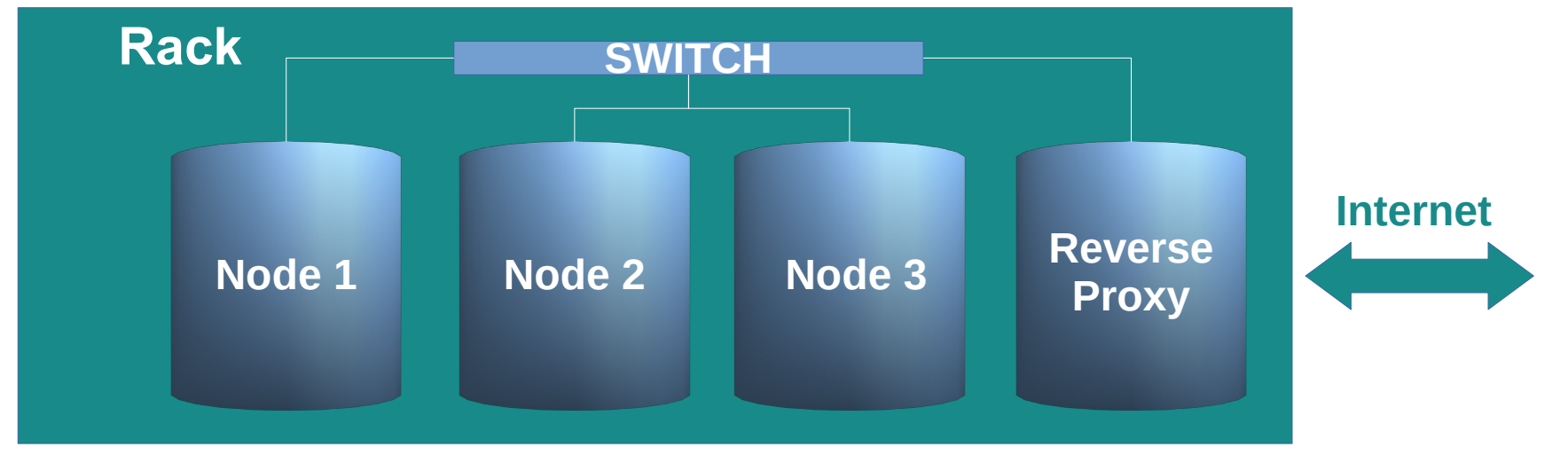

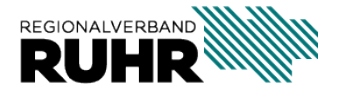

#### Warum ein Wechsel zu Microservices?

- **7** Großer Wartungsoverhead durch virtuelle Maschinen
- **7** Unflexibel bei der Zuweisung neuer Ressourcen
- Verschiedene Anwendungen auf einen Server, die unterschiedliche Softwareanforderungen haben
- **7** Daher Umbau zu einer prozessorientierten Umgebung:

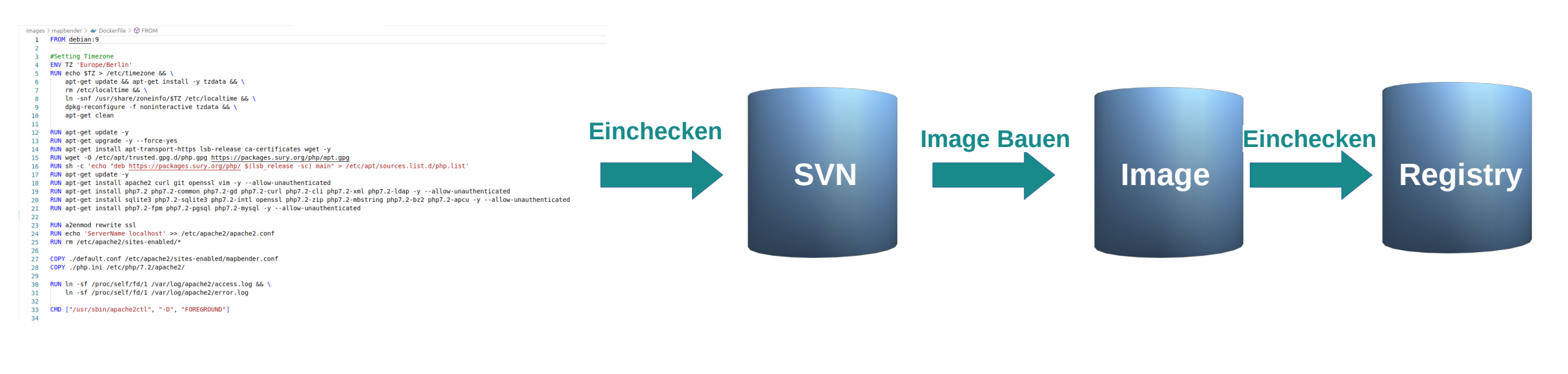

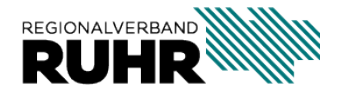

#### Umsetzung

- **7** Evaluierung der vorhandenen GeoIT Struktur
	- Welche Services laufen?
	- Welche Verbindungen gibt es? Datenbank? ReverseProxy? Wo liegt die Konfiguration?
	- Werden die Services überhaupt noch benötigt?
	- Mit welchen Optionen wurde ein Mapserver kompiliert?  $\rightarrow$  Dokumentation
- ▼ Schulung der Mitarbeiter
- **A** Aufbrechen der 1 Rack internen Vernetzunng
- **Beginn der Umsetzung in Microservice Infrastruktur**

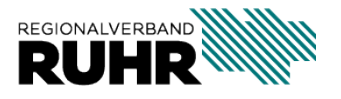

#### Umsetzung

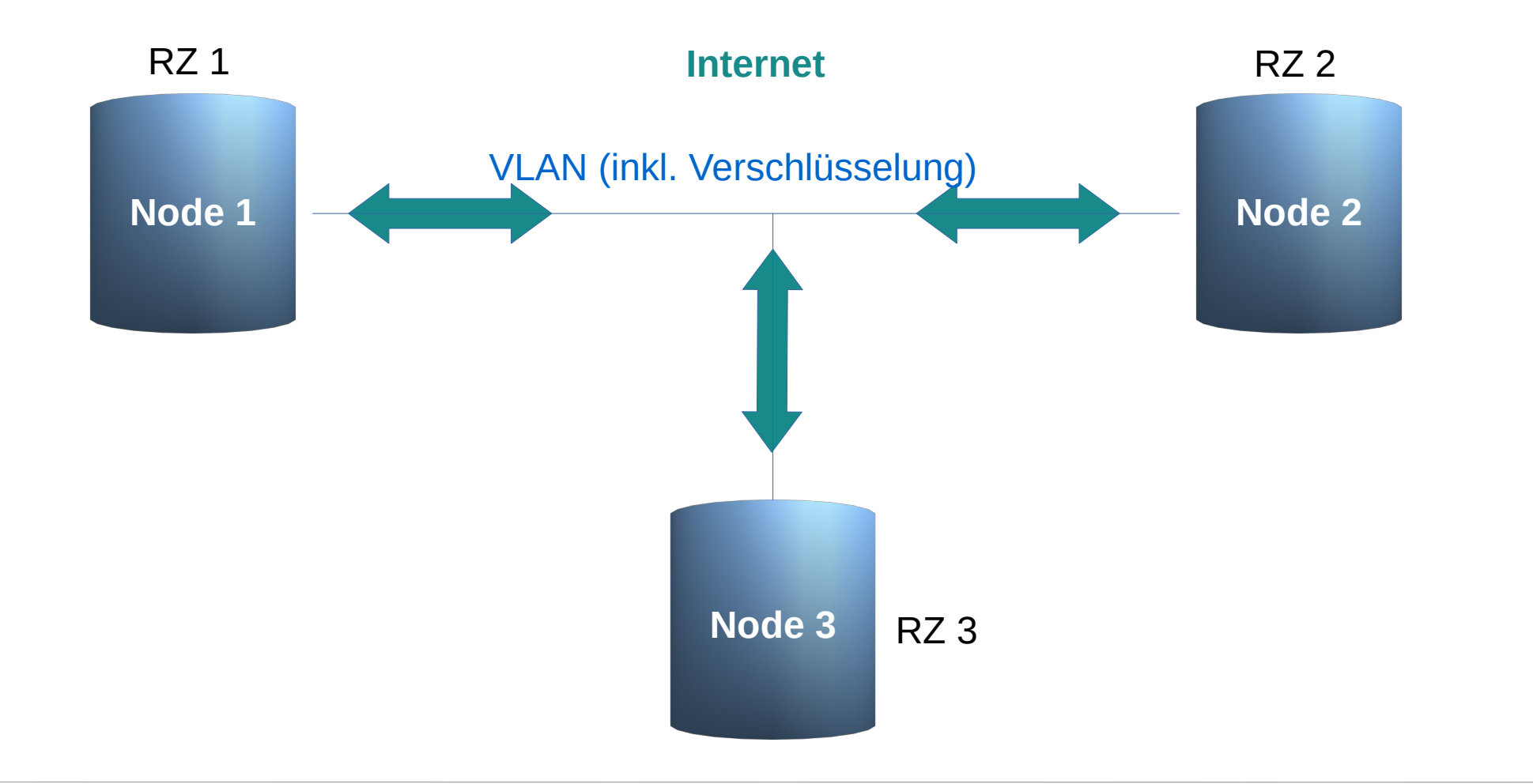

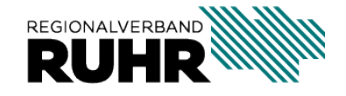

#### Ein paar Begriffe

**Stacks: Eine Gruppe von zusammengehörenden Services**

**Service: Eine Gruppe von laufenden Containern**

**Container: Eine laufende Instanz eines Image**

**Image: Basis für einen Container**

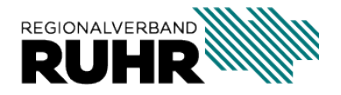

#### Umsetzung

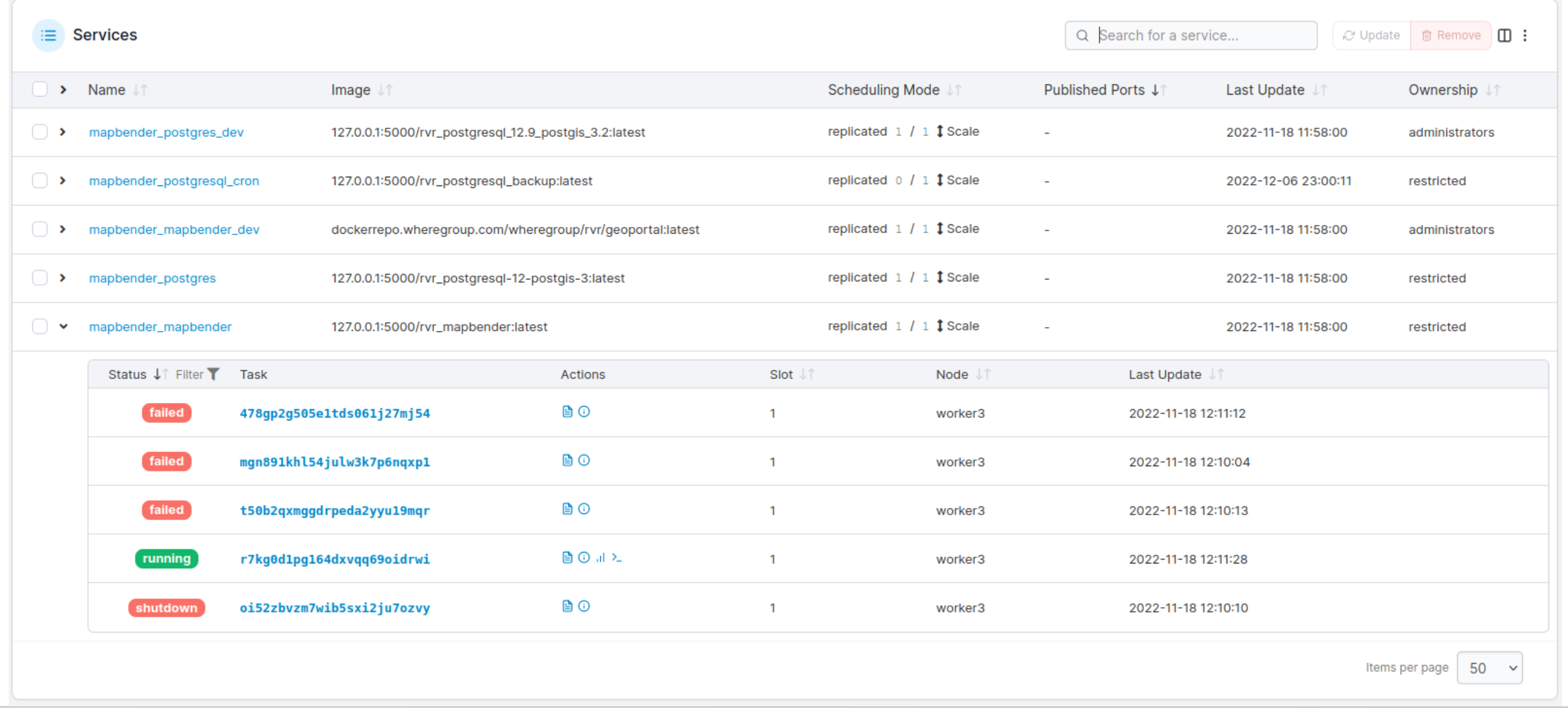

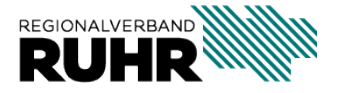

#### IST Zustand

- **Alle Services sind in einer Multihost-Umgebung auf Micorservices aufgebaut**
- weitgehende Automatisierung bei der Bereitstellung von Services
- **7** Services werden zum größten Teil selber "gebaut"  $\rightarrow$  IT Sicherheit
- Zusammenarbeit mit Externen (z.B. Dienstleistern) vereinfacht sich, da die Services in sich gekapselt sind

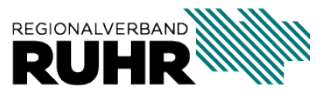

## IST Zustand

- **7** Definition der Images in **Dockerfiles**
- **7** Definition der Services in YAML-Syntax
- **7** Lokal Bearbeiten
- **7** Einchecken in SVN
- **A** Automatisches Anwenden der Konfiguration über postcommit Skripte in SVN

**→ Dokumentation automatisch vorhanden**

```
mapbender dev:
image: dockerrepo.wheregroup.com/wheregroup/rvr/geoportal:latest
deploy:
  replicas: 1
  placement:
    constraints: [node.hostname == worker3]networks:
  - rproxy
  - ldap
user: "33:33"
environment:
  - HTTP PORT=80
  - MB EXPOSE DEV=1
volumes:
  - /data/local/docker/mapbender/config/parameters mb3.3.yml:/mbapp/application
  - /data/local/docker/mapbender/config/connections.yml:/mbapp/application/app/
  - /data/local/docker/mapbender/MapbenderPrintBundle:/mbapp/application/app/Re
  - /data/local/docker/mapbender/uploads:/mbapp/application/web/uploads
  - /data/local/docker/mapbender/custom:/mbapp/application/web/custom
  - /data/local/docker/mapbender/var/cache:/var/cache
tmpfs:
   /run:nodev,mode=0777,size=1M
   - /var/cache:size=1G
  - /tmp:nodev,mode=0777,size=128M
```
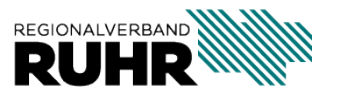

#### Und jetzt Live:

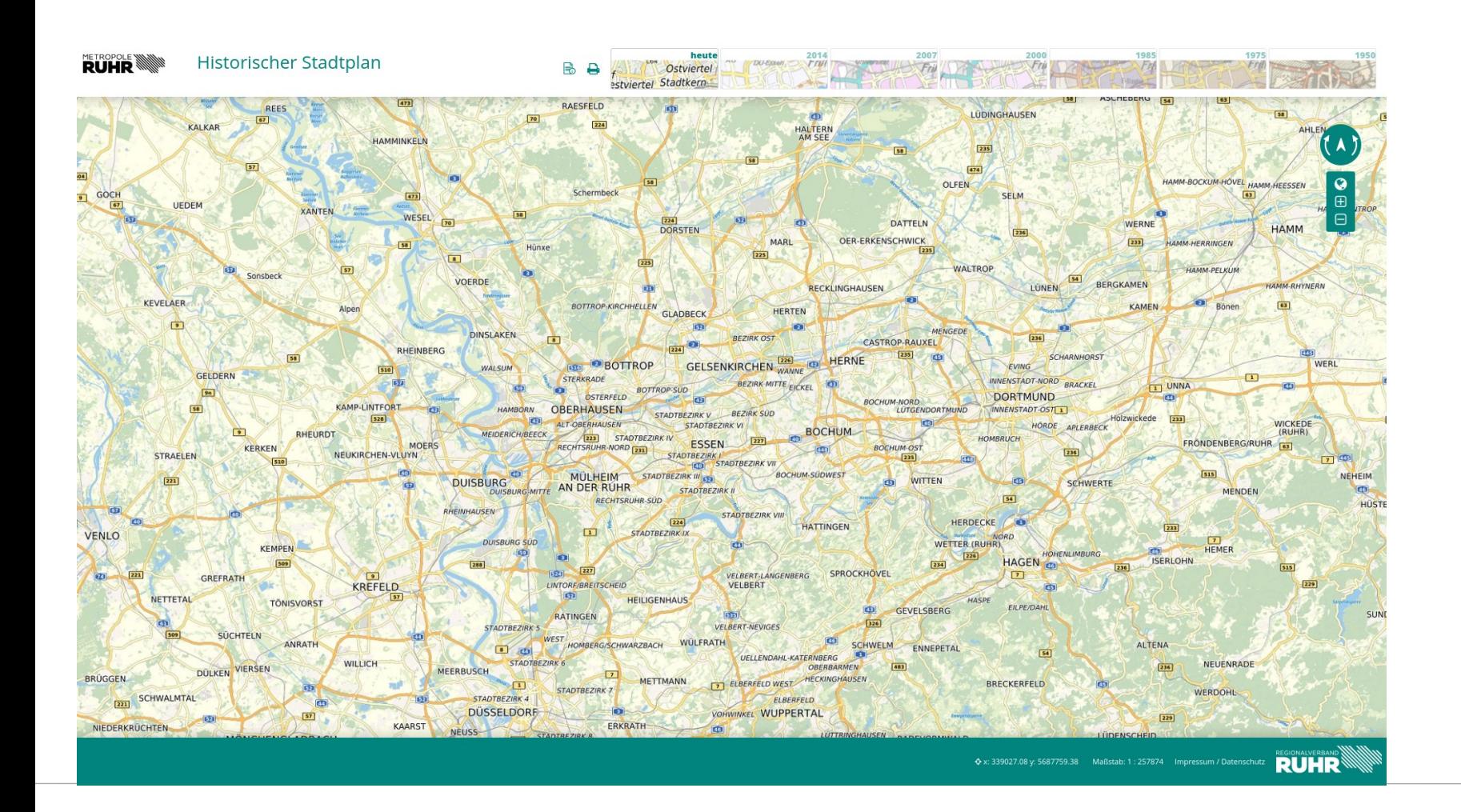

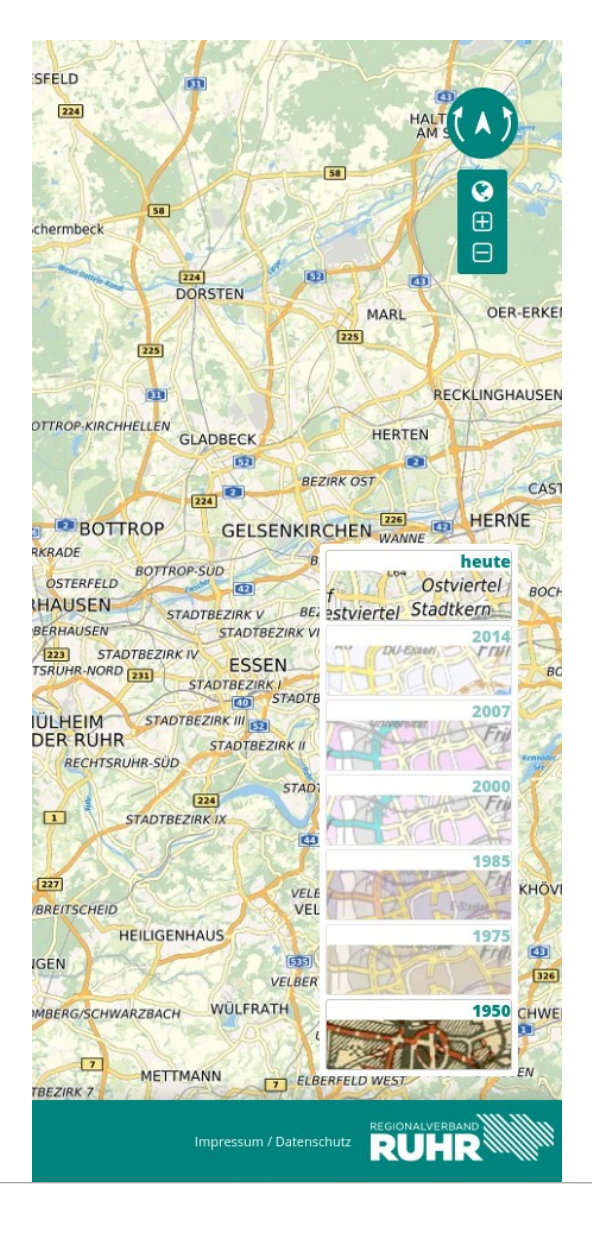

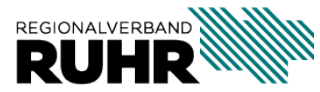

## Und jetzt?

- **7** Hochverfügbarkeit und Ausfallsicherheit?
- **7** Steigende Anforderungen an Datenanbindung:
	- 3D Mesh
	- $\bullet$  ……
- **7** Noch mehr Automatisierung
	- z.B. automatische Aktualisierung der eigenen Images

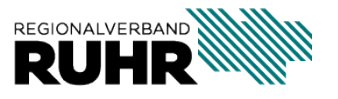

#### Ein paar Zahlen

- **7** 12 Nodes mit
	- ca. 250 CPU
	- 1,5 TB Arbeitsspeicher
	- ca. 180 TB Festplattenspeicher

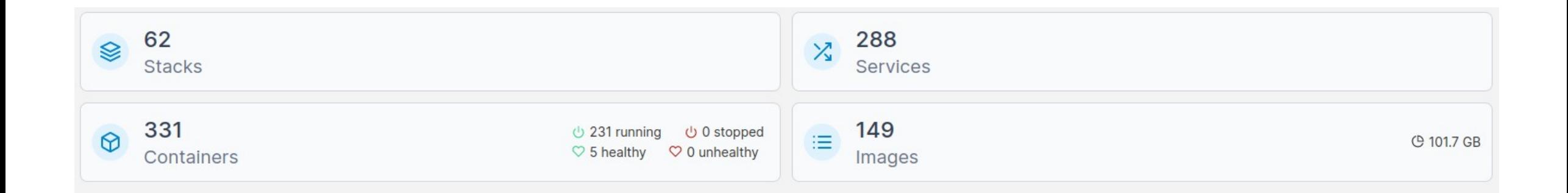

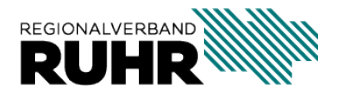

## VIELEN DANK FÜR IHRE AUFMERKSAMKEIT **DANK. VIELEN**

David Arndt Teamleiter Geodaten-Technik

[arndt@rvr.ruhr](mailto:arndt@rvr.ruhr) 0201/2069-412

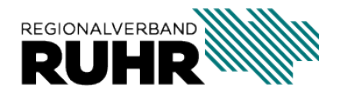